# Identity and Access Management with the INDIGO IAM service

Andrea Ceccanti [andrea.ceccanti@cnaf.infn.it](mailto:andrea.ceccanti@cnaf.infn.it?subject=)

FIM4R Mini Workshop Femilab, Sept. 12th 2019

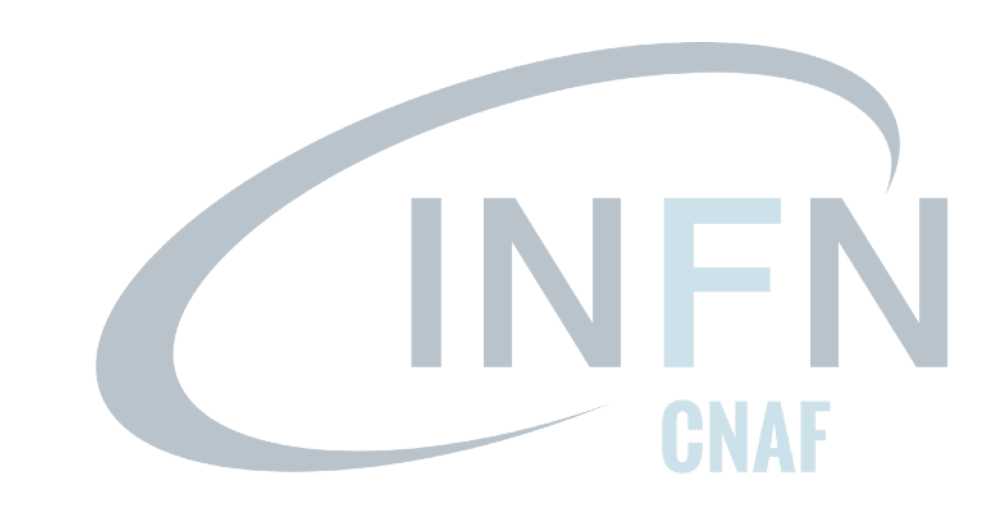

#### 2

## INDIGO Identity and Access Management service

### Flexible authentication support

• (SAML, X.509, OpenID Connect, username/password, …)

### Account linking

Registration service for moderated and automatic user enrollment

Enforcement of AUP acceptance

Easy integration in off-the-shelf components thanks to OpenID Connect/OAuth

VOMS support, to integrate existing VOMSaware services

Self-contained, comprehensive AuthN/AuthZ solution

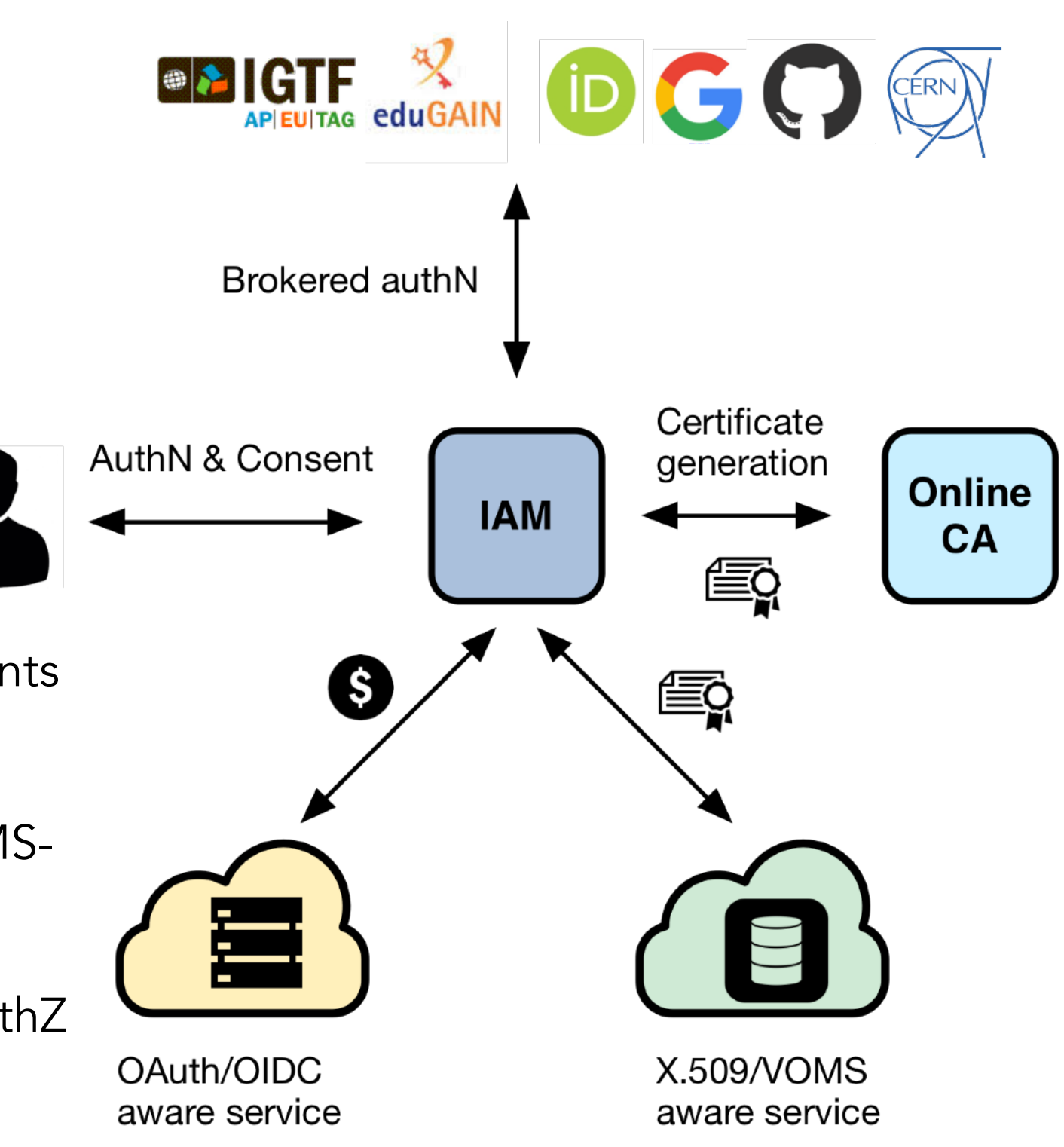

# INDIGO Identity and Access Management service

Originally developed in the context of the INDIGO DataCloud project

Sustained by INFN for the foreseeable future with support from:

- EOSC-Hub
- ESCAPE

Selected by WLCG to be the at the core of the next-generation WLCG authorization service in support of LHC computing

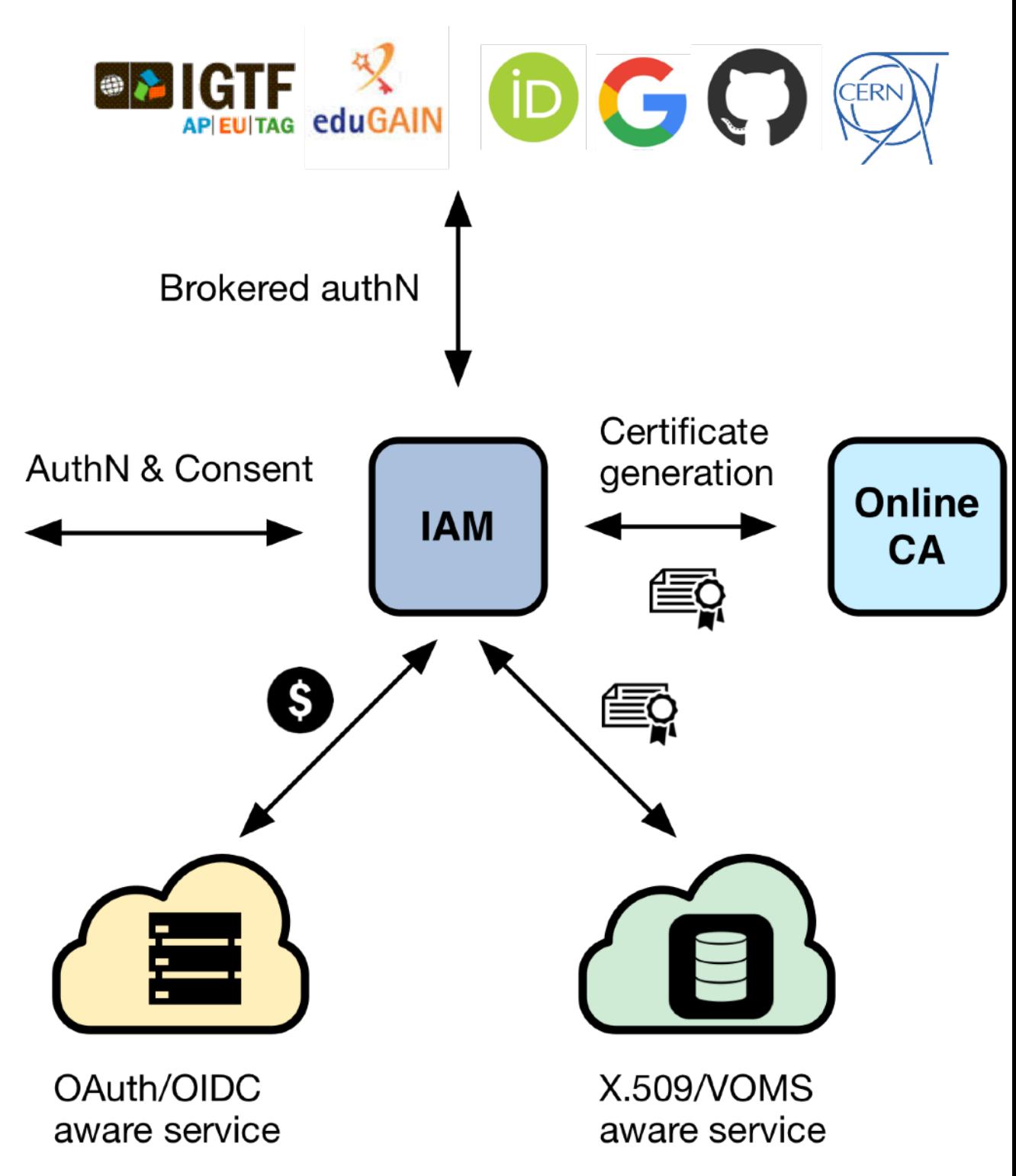

# IAM deployment model

An IAM instance is deployed for a community of users sharing resources, the good old Virtual Organization (VO) concept.

Client applications and services are integrated with this instance via standard OAuth/OpenID Connect mechanisms.

The IAM Web appearance can be customized to include a community logo, AUP and privacy policy document.

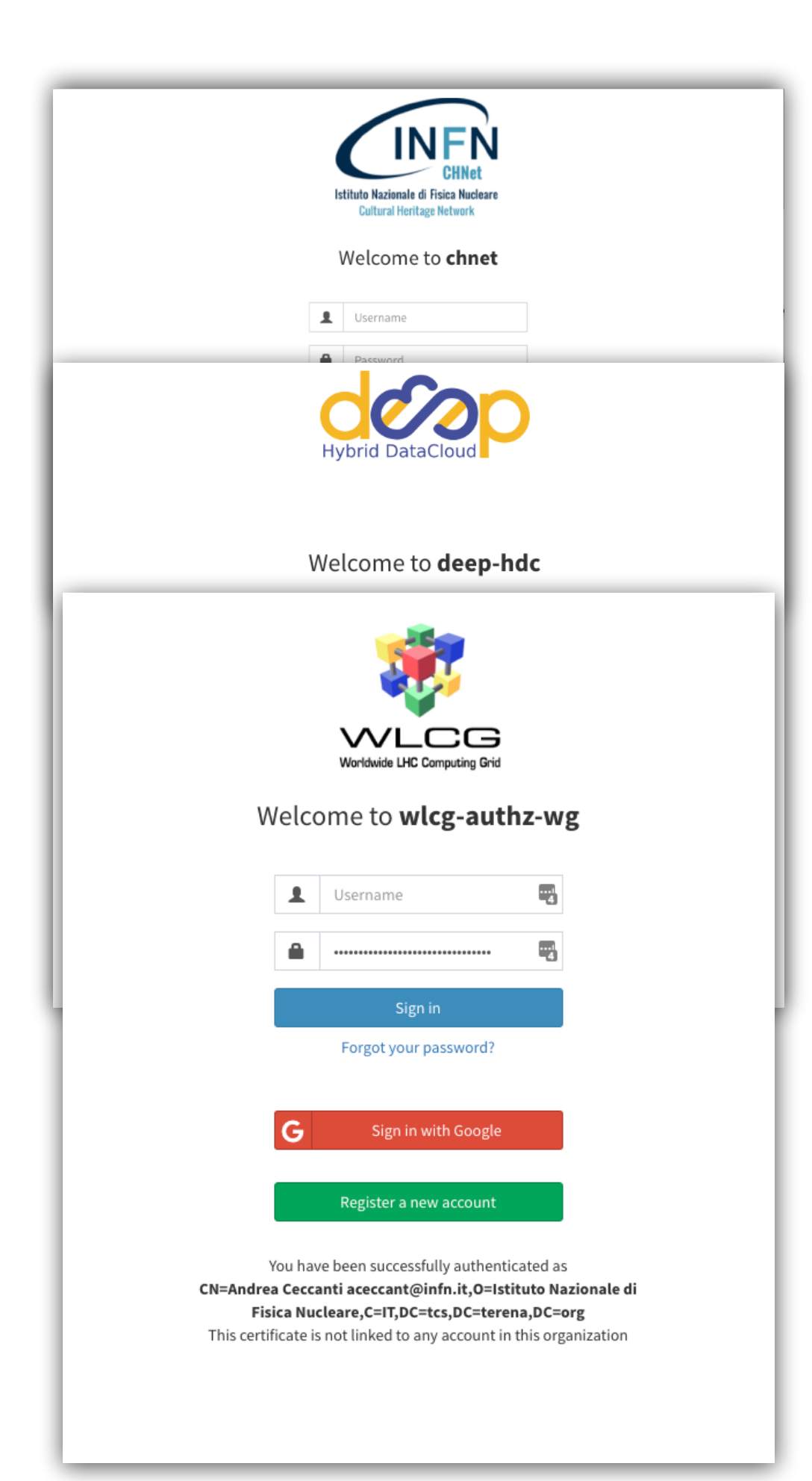

# Flexible authentication & account linking

### Authentication supported via

- local username/password credentials (created at registration time)
- SAML Home institution IdP (e.g., EduGAIN)
- OpenID Connect (Google, Microsoft, Paypal, ORCID)
- X.509 certificates

Users can link any of the supported authentication credentials to their IAM account at registration time or later

To link an external credential/account, the user has to **prove** that he/she owns such account

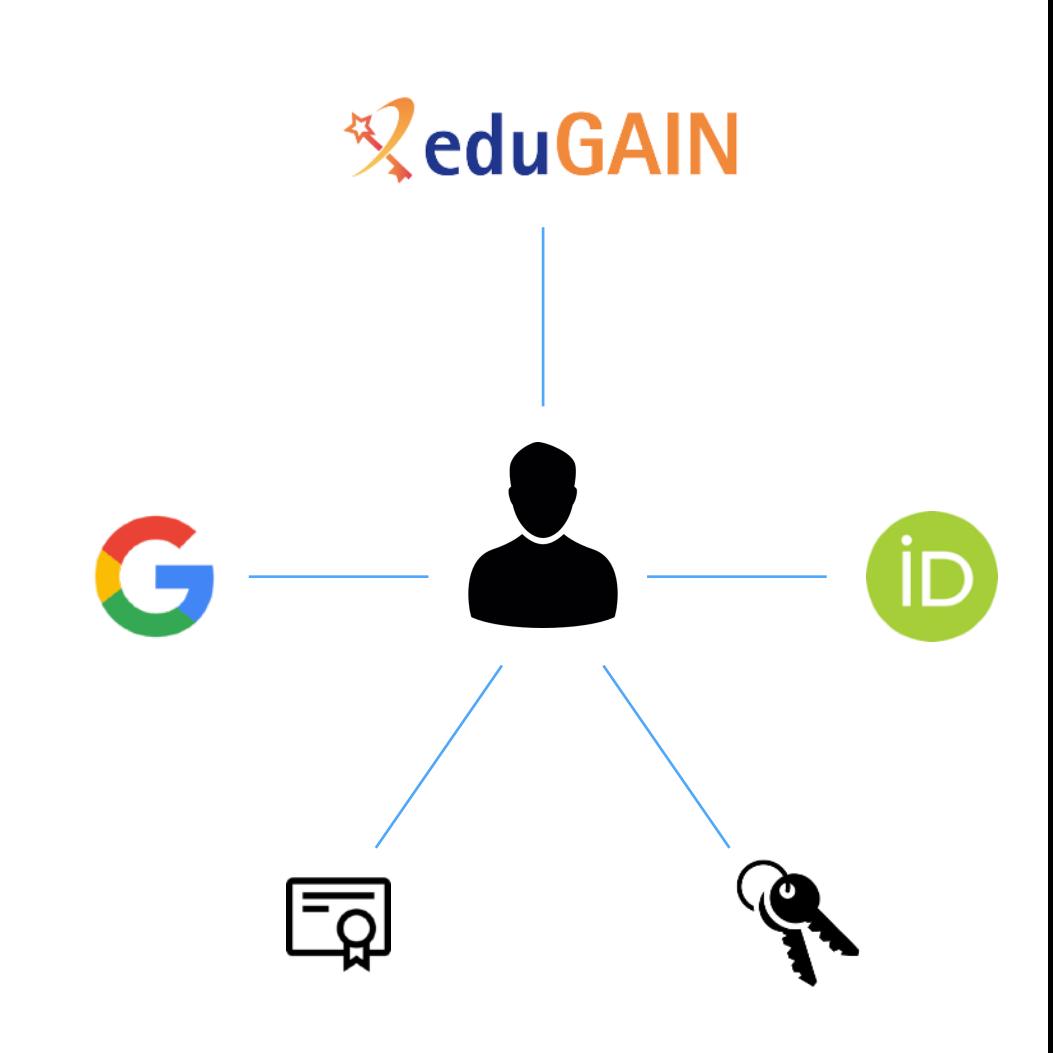

# User enrollment & registration service

### IAM supports two enrollment flows:

### Admin-moderated flow

- The applicant fills basic registration information, accepts AUP, proves email ownership
- VO administrators are informed by email and can approve or reject incoming membership requests
- The applicant is informed via email of the administrator decision

### Automatic-enrollment flow

• Users authenticated at trusted, configurable SAML IdPs are automatically on-boarded, without administrator approval

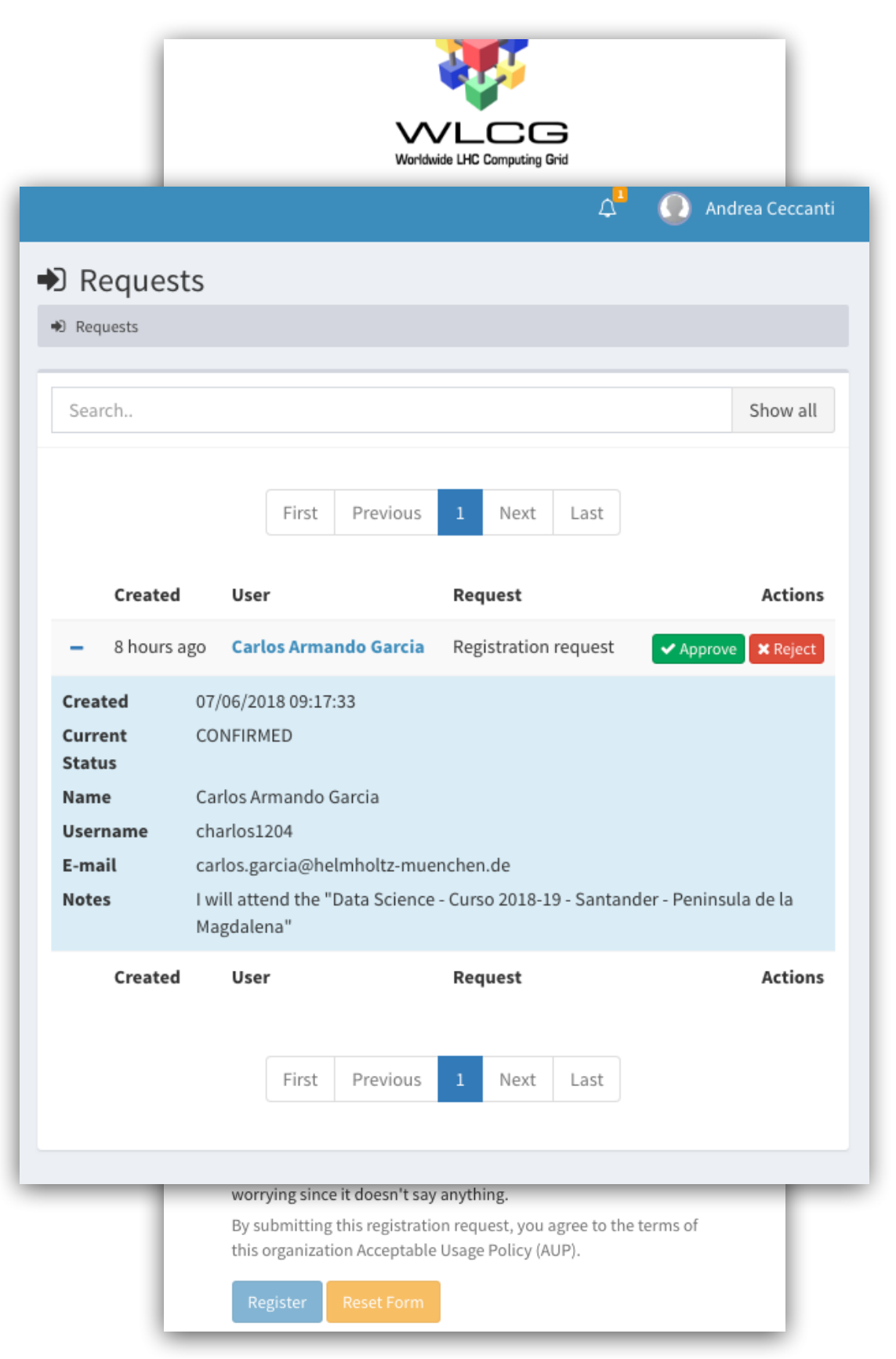

# Management tools

IAM provides a mobile-friendly dashboard for:

- User management
- Group management
- Membership request management
- Account linking and personal details editing
- Token management

All management functionality is also exposed by REST APIs

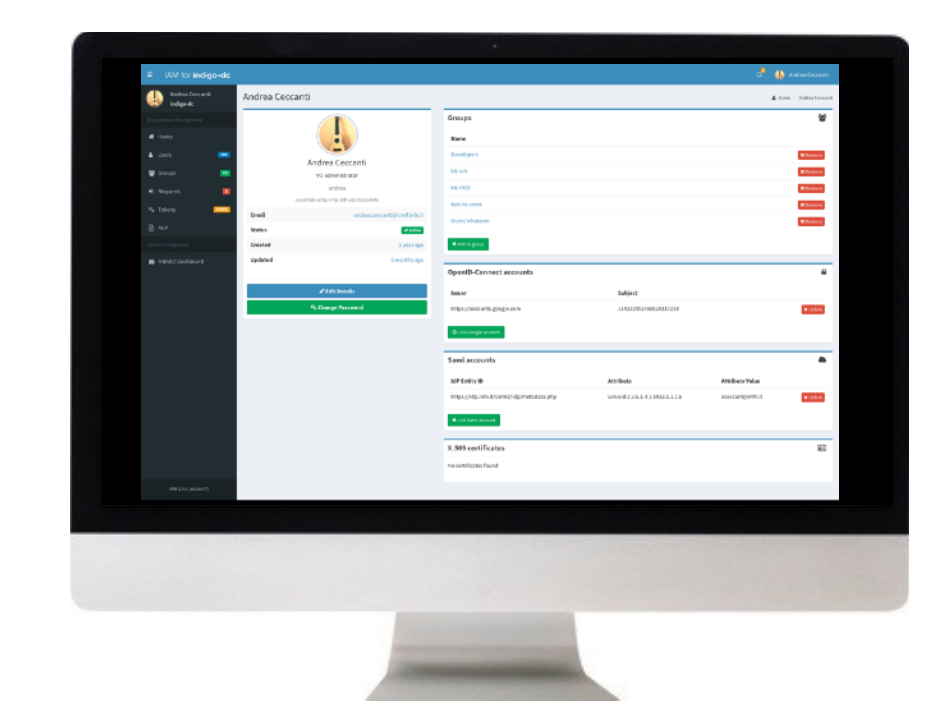

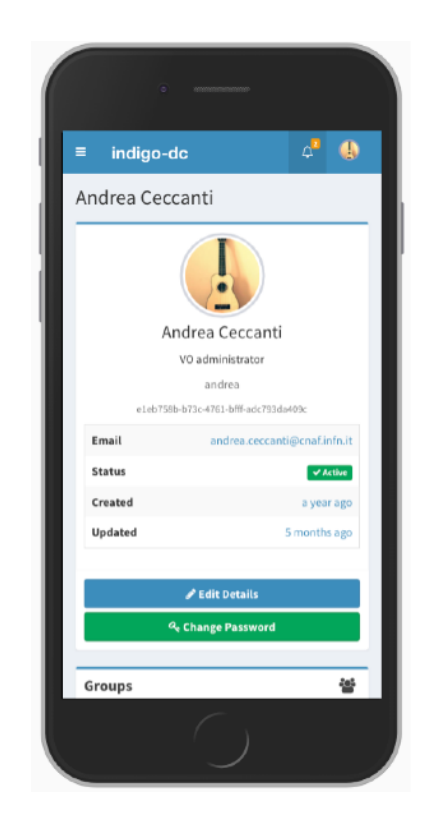

# AUP enforcement support

AUP acceptance, if enabled, can be configured to be:

- requested once at user registration time
- periodically, with configurable period

User cannot login to the system (and as such be authenticated at authorized at services) unless the AUP has been accepted

#### **■ Acceptable Usage Policy**

**■** AUP

#### **Acceptable Usage Policy Text**

This is a very short AUP document that you can accept without worrying since it doesn't say anything.

The text above is presented to users at registration time or periodically if the AUP is configured for periodic reacceptance

Created

3 months ago

**Last updated** 

3 months ago

#### **Signature Validity (in days)**

 $\theta$ 

If set to a positive value, users will be prompted periodically for an AUP signature (with the period defined in days). If set to zero, the AUP signature will be asked only at registration time.

**Edit AUP** 

Delete AUP

# Easy integration with services

Standard OAuth/OpenID Connect enable easy integration with offthe-shelf services and libraries.

IAM has been successfully integrated with

- Openstack, Atlassian JIRA & Confluence, Moodle, Rocketchat, Grafana, Kubernetes, JupyterHub
- dCache, StoRM, FTS, RUCIO (in progress)

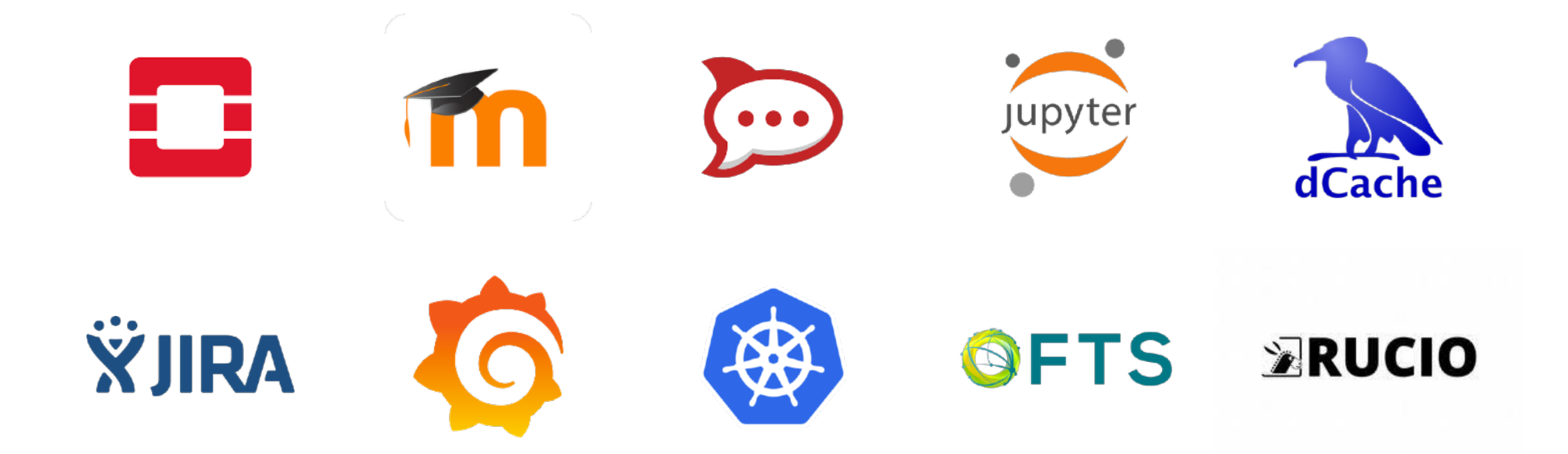

# Migrating from X.509/VOMS to tokens

IAM implements VOMS provisioning to expose authentication and authorization information in the form of a VOMS attribute certificate, compatible with existing VOMS clients

IAM integrates with **[RCAuth.eu](http://rcauth.eu)** online CA to generate X.509 certificates ondemand and link them to IAM user memberships

A gradual transition towards token-based authn/authz is thus possible

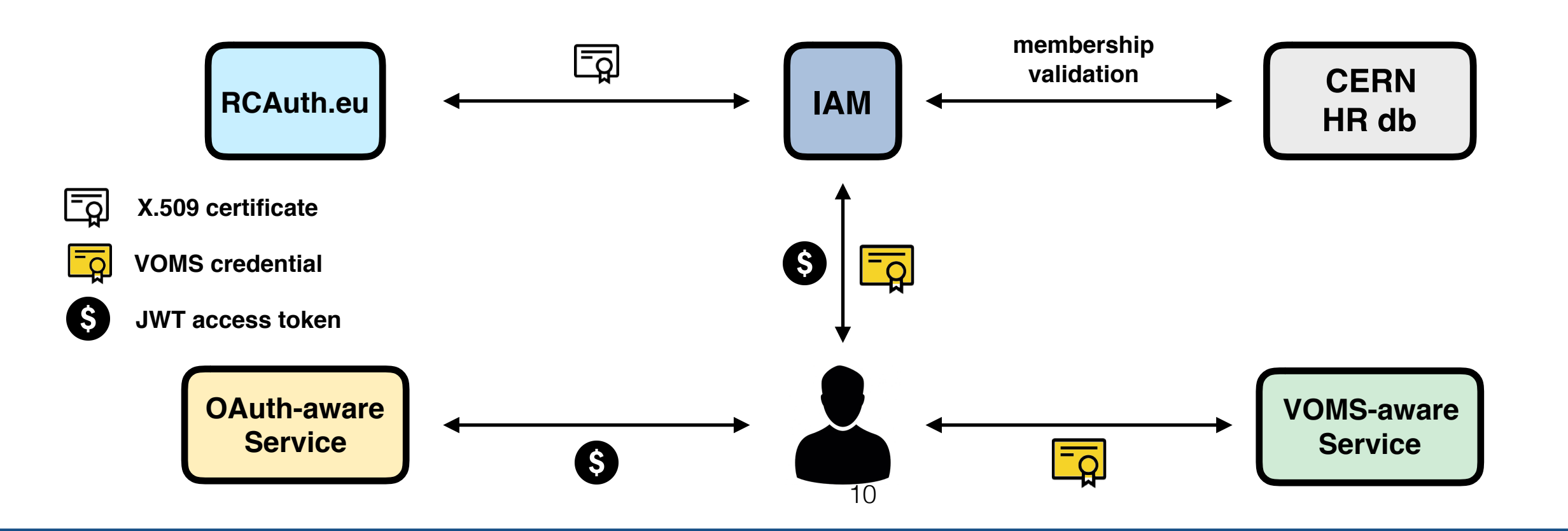

# IAM and SciTokens

IAM can issue tokens compatible with SciTokens profile

Successful integration with coarse grained capabilities already demonstrated for DOMA TPC activities

Yesterday, after some tweaks on both IAM and the scitokens client library, Brian managed to submit a job to HTCondor using a token issued by IAM

IAM can implement privileged access to certain scopes, so that only specific users are entitled to request them

• e.g. in the IAM ESCAPE VO, only users in the /escape/xfers group can request Scitokens data access scopes

# Software Quality

### Aim to have ~90% unit test coverage on all code:

• now 29k LoC, 85% branch coverage, >1K tests

Open, test-driven development process

### Static analysis tools

• [SonarCube IAM page](https://sonar.cloud.ba.infn.it/overview?id=it.infn.mw:iam-parent)

### Multiple test suites

- Unit tests
- **Frontend test suite (based on** Selenium and Robot framework)
- **Deployment tests** (in CI)  $_{12}$

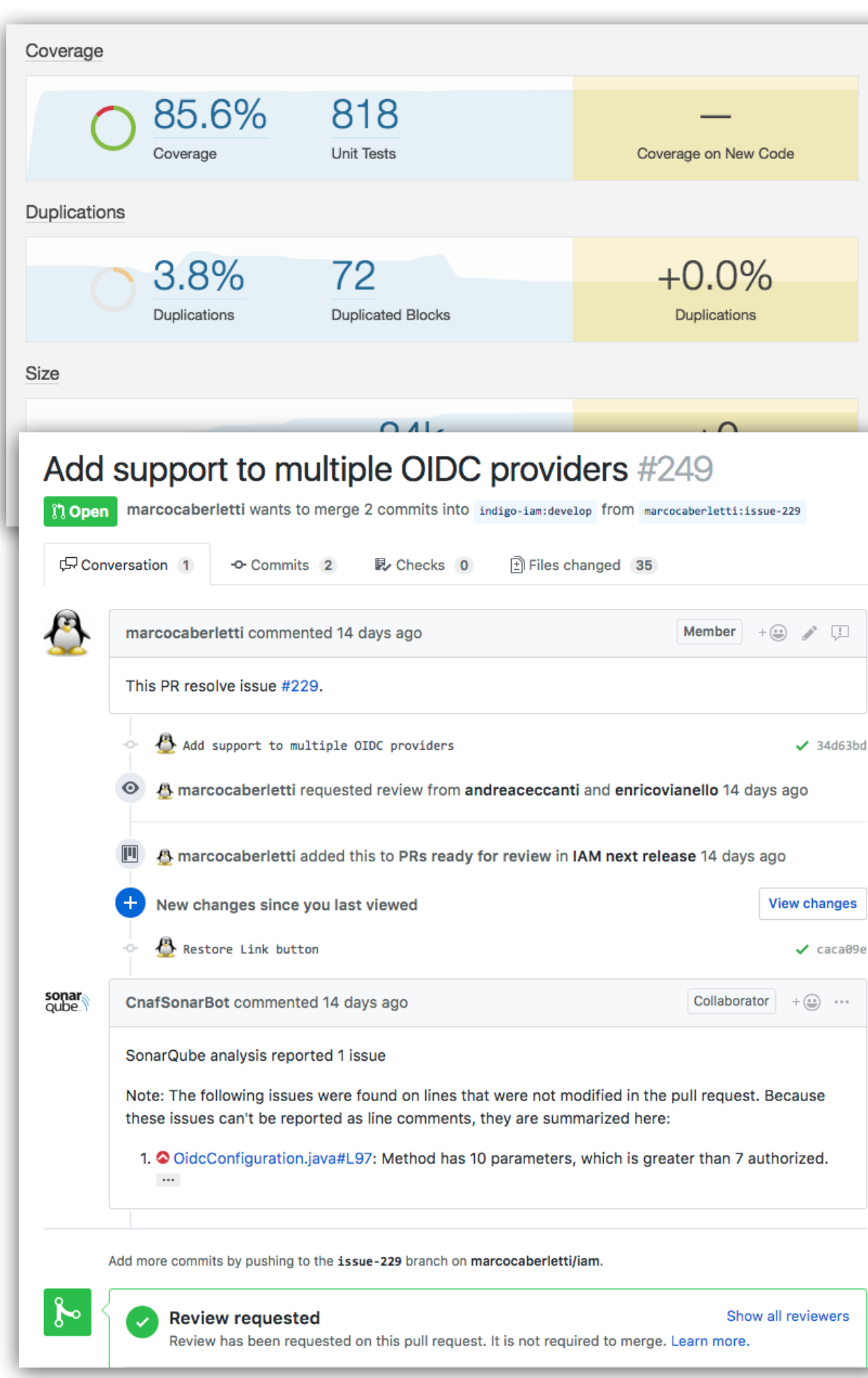

# IAM deployment strategies

### IAM is a **Spring Boot** application

- currently based on the [MitreID Connect libraries](https://github.com/mitreid-connect/OpenID-Connect-Java-Spring-Server)
- typically deployed behind an NGINX
- **•** stores data in a MariaDB/ MySQL database

### Horizontally scalable

• all state persisted in the database

We deploy IAM as a containerized service on top of Kubernetes

• autoscaling, zero downtime rolling updates

And provide packages for

• CENTOS 7, UBUNTU 1604

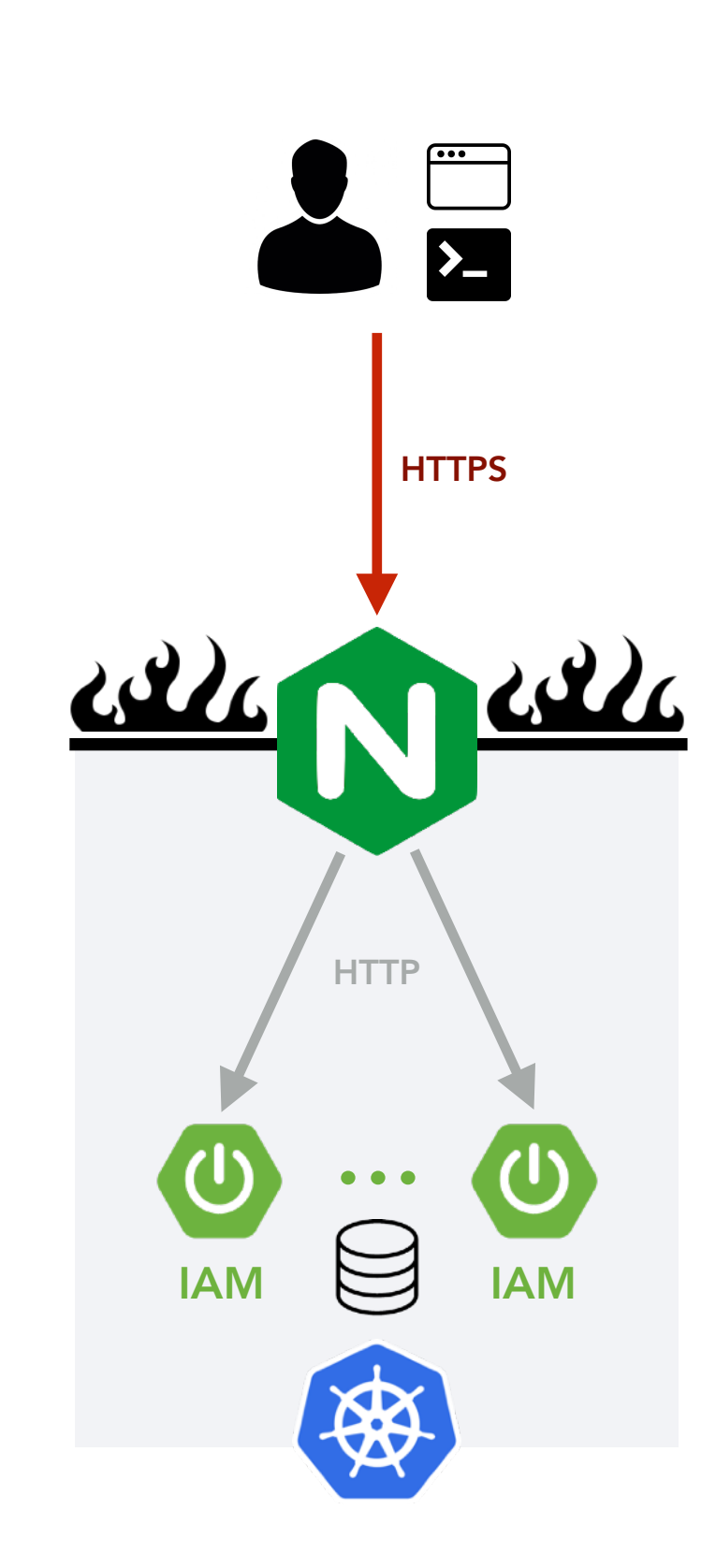

# IAM evolution: porting to Keycloak

IAM 2 (currently in development) will be based on [Keycloak](https://www.keycloak.org/)

- Powerful RedHat SSO solution
- Vibrant community: > 250 GitHub contributors
- LDAP/Kerberos integration
- Multi-tenancy

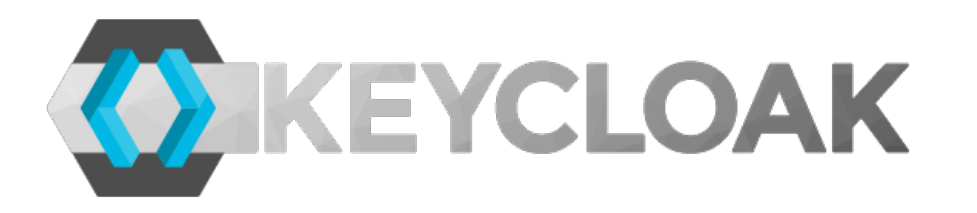

- IAM codebase will focus on what not already provided by Keycloak
	- registration service and user/group management
	- X.509 and VOMS authentication support

# Improved flexibility and sustainability

# Useful references

IAM @ GitHub: <https://github.com/indigo-iam/iam>

IAM documentation: https://indigo-iam.github.io/docs

WLCG Authorization WG: [https://twiki.cern.ch/twiki/bin/view/LCG/](https://twiki.cern.ch/twiki/bin/view/LCG/WLCGAuthorizationWG) [WLCGAuthorizationWG](https://twiki.cern.ch/twiki/bin/view/LCG/WLCGAuthorizationWG)

WLCG AuthZ WG Demos: [https://indico.cern.ch/event/791175/](https://indico.cern.ch/event/791175/attachments/1806605/2948665/demos.mp4) [attachments/1806605/2948665/demos.mp4](https://indico.cern.ch/event/791175/attachments/1806605/2948665/demos.mp4) (IAM starts at minute 46)

IAM in action video: <https://www.youtube.com/watch?v=1rZlvJADOnY>

Contacts:

- [andrea.ceccanti@cnaf.infn.it](mailto:andrea.ceccanti@cnaf.infn.it)
- [indigo-iam.slack.com](http://indigo-iam.slack.com)

# Thanks! Questions?